**Photoshop CC 2018 Version 19 full license Free Registration Code Download [Win/Mac] (Latest)**

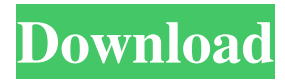

## **Photoshop CC 2018 Version 19 Crack + Product Key Full Download (Updated 2022)**

Photoshop CS3 has improvements in the area of transparency and masks. Graphics are rendered in native format for the first time, enabling much quicker rendering and manipulation of graphics. Improving student gains I expect that you find this book useful for a variety of reasons: To gain an understanding of Photoshop's basic concepts and its use for design To become familiar with Photoshop's tools To overcome roadblocks and start using Photoshop in a professional environment If you are looking for a single, definitive work on Photoshop, I suggest that you check out a comprehensive text like Photoshop CS3 For Dummies, by Eric Meyer (Wiley). Photoshop CS3 is an attractive program; indeed, it is a departure from the usual Photoshop offerings in that it focuses on all of the creative uses of this program, rather than solely as a raster graphics editor for photos or graphics. It has been the work of the company behind Photoshop to greatly increase the ease of use of Photoshop through streamlined menus and introductions to new technologies. After exploring this book, you will find that understanding Photoshop is not difficult. It's time well spent in learning how to use this tool to create images from scratch, or simply to bring new life to images that you've already created. Drawing an image using layers is fun and easy to do in Photoshop. • You can easily add another layer so you can add another layer to the mix. • You can bring multiple images together with layers, too. Each image is in a layer. • You can easily bring the image into the Canvas, so that you can edit the entire image from within the program. • You can move multiple layers or even an entire layer. • Once you apply a filter to the entire image, you can edit the filter to see the effects in the entire image rather than viewing it in a separate window. • You can move multiple layers into and out of the same layer group. • You can save multiple layers as separate images at once. • Layers can be resized, recolored, and so on. • You can edit individual layers, too. A very basic understanding of Photoshop will be helpful and interesting if you're looking to begin working in this tool. Understanding the basic concepts of how layers work will aid you in quickly becoming comfortable in the program as you see all of the tools at your disposal. Photoshop also

#### **Photoshop CC 2018 Version 19 Crack+ License Code & Keygen For PC**

What Is Photoshop? The original Photoshop was developed by Adobe Systems and released in 1989. Its name is derived from the initials of the companies founders, Richard Baker and Thomas Knoll. With a huge upgrade, Photoshop CS5 was released in 2008. Today, there are different types of Photoshop software: Photoshop Pro, which includes a photo editor, a video editor, layer management and so on, Photoshop Elements, which includes text, image and video manipulators. Also Read: How to Change GPU Temperature? Whether you are a photography enthusiast or a graphic designer or both, there is a need for Photoshop. Although it doesn't cost much, Photoshop is still one of the most sold photo editing software today. Learn Photoshop Online: Best Online Learning Platforms There are various online courses that teach Photoshop. These courses are created by subject-matter experts, so they are a must when it comes to learning Photoshop. Photoshop is a costly software, but you can learn Photoshop for free on these websites. These are great sources of learning. In the next section, we will list some such websites that offer free Photoshop tutorials. Online Free Photoshop Tutorials You can use Photoshop for free by watching the tutorials online. There are four main things you can learn with Adobe Photoshop: Text Graphic design Photography Web design Online free Photoshop tutorial provides interactive lessons on any topic. You can find some good resources on the Internet on how to change Photoshop. Also, you can learn Photoshop by following YouTube tutorials, as well. In the following section, we will discuss free Photoshop tutorial websites and the resources they provide. Online Tutorials LumenTouch is a website where you can learn Photoshop for free. This is a new website where you can learn everything from photo editing to video editing. You can find out how to customize a logo, create a photo album, or create in another way. iPhoto is a great resource of free online photography tutorials. It will teach you how to use Photoshop for free. Whether you are a beginner or an advanced user, you can find out how to edit photos or create graphics on the website. WisdomTechie is a website where you can learn Photoshop for free. It has resources for beginners and intermediate users. It is a great resource for free learning, but if you want it to be a learning platform, there is a paid option. a681f4349e

### **Photoshop CC 2018 Version 19 Crack Patch With Serial Key**

// Copyright 2016 The Go Authors. All rights reserved. // Use of this source code is governed by a BSD-style // license that can be found in the LICENSE file. // Package gensupport is an internal package that matches Go support // types to protobuf concepts. package gensupport // import "google.golang.org/genproto/googleapis/api/gensupport" import "google.golang.org/protobuf/encoding/protowire" import "google.golang.org/protobuf/internal/errors" import "google.golang.org/protobuf/reflect/protoreflect" // These files contain constants for generated support protos. // Additions to this file will be shared with the plugin developer to // maintain compatibility, but will not be shared with the open-source // community. const ( // Name is the name of this plugin in the plugin registry. Name = "golang.org/x/net/context" // HTTPRequest is the standard HTTP request message. HTTPRequest = "google.golang.org/appengine/http" // ErrorResponse is the standard error response message for a // failed request. ErrorResponse = "google.golang.org/appengine/api/error" // FailureMessage is the standard error message for a failed // request. FailureMessage = "google.golang.org/appengine/api/failure" // ProtoError is the standard error message for a failed marshal // operation against a protobuf message. ProtoError  $=$ "google.golang.org/appengine/internal/protoreagriptor" // StatusProto is the standard error message for a failed status // request against the protobuf message. StatusProto = "google.golang.org/appengine/internal/protoutil" // StatusProtoErr returns an error equivalent to StatusProto but // converts it to a protoreflect.RawDescriptor. StatusProtoErr = errors.New("google.golang.org/app

#### **What's New In Photoshop CC 2018 Version 19?**

 $[@b3]^\wedge$  As for the pathophysiology, there are two main mechanisms that have been described.^\[[@b2]\]^ The first mechanism is a mechanical factor. Fatigue fractures, which involve osteofibrous structures and are most common in the spine and tibia, are known to be risk factors for avascular necrosis. Some authors even state that this type of fracture is more severe than other fractures because of the mechanical trauma of the fractures.^\[[@b4]\]^ Specifically, in metatarsal fractures of the 5th metatarsal, mechanical trauma has been reported, as is the case with this article.^\[[@b5]\]^ Also, Olsson \*et al\*.^\[[@b6]\]^ reported high rates of avascular necrosis with five cases and suggested that stress fractures are most likely due to a mechanical cause and not due to purely metabolic causes. It has been hypothesized that the mechanical stress caused by malalignment of the fracture line while the bone heals causes fatigue fractures. $\sqrt{[(@b7]\]}^\wedge$  Other authors suggest that there is a direct mechanical insult to the osteocytes themselves, and this directly injures the bone and causes cell death. The second mechanism is a mechanism of hypoxia. In this mechanism, hypoxic bone marrow fibroblast-like cells differentiate and migrate to the fracture site. As they migrate, the cells may grow independently of local growth factors and become avascular osteonecrosis.^\[[@b2]\]^ However, this mechanism is rarely seen in fractures of long bones. This may be because the local growth factors that regulate the development of the fracture are also found around the fracture site.^\[[@b8]\]^ A third mechanism has been proposed by Favard \*et al\*.^\[[@b8]\]^ They suggest that hypoxia and necrosis are mediated by the development of hypoxia-inducible factor-1. However, this has not been established in the literature. The diagnosis of osteonecrosis is confirmed by bone scintigraphy, MRI, or CT. Typical bone scintigraphy findings of osteonecrosis are multiple foci of decreased uptake. The diminished uptake is more severe in the subchondral area of the bone. MRI shows low signal intensity on T1-

# **System Requirements For Photoshop CC 2018 Version 19:**

Windows XP, Windows Vista, or Windows 7 (32-bit or 64-bit); 1 GHz processor; 256 MB RAM (32-bit) or 512 MB RAM (64-bit); 10 MB hard disk space; DirectX 9.0c or later; 55 MB available space for install The minimum system requirements have changed since the last time we published the Serious Sam Collection. Please check the Minimum System Requirements. Before installing, please backup your important data.Q: asynchronous dispatch for Touch events

[https://ubiz.chat/upload/files/2022/06/DUP3G4T5DtI1wkgRGBbp\\_30\\_9cd39ad8d3f913ffd5decbcbcf3c8253\\_file.pdf](https://ubiz.chat/upload/files/2022/06/DUP3G4T5DtI1wkgRGBbp_30_9cd39ad8d3f913ffd5decbcbcf3c8253_file.pdf) [https://www.careerfirst.lk/sites/default/files/webform/cv/Adobe-Photoshop-2021-Version-2231\\_1.pdf](https://www.careerfirst.lk/sites/default/files/webform/cv/Adobe-Photoshop-2021-Version-2231_1.pdf)

<https://paintsghana.com/advert/adobe-photoshop-2022-version-23-1-1-serial-number-product-key-3264bit/>

<https://www.tailormade-logistics.com/sites/default/files/webform/adobe-photoshop-cc-2015-version-16.pdf>

<http://www.ecomsrl.it/wp-content/uploads/2022/06/maremm.pdf>

<https://2z01.com/adobe-photoshop-2022-version-23-0-2-crack-file-only-for-pc-2/>

[https://lockdownfactor.com/wp-content/uploads/2022/06/Photoshop\\_CS3.pdf](https://lockdownfactor.com/wp-content/uploads/2022/06/Photoshop_CS3.pdf)

[https://tectronindustries.com/wp-content/uploads/2022/07/Adobe\\_Photoshop\\_2021\\_Version\\_2210.pdf](https://tectronindustries.com/wp-content/uploads/2022/07/Adobe_Photoshop_2021_Version_2210.pdf)

[http://sanatkedisi.com/sol3/upload/files/2022/06/7GXBYvdCJt4EJZsuh31p\\_30\\_5ede065860504bf01ed12ff34872fa1c\\_file.pdf](http://sanatkedisi.com/sol3/upload/files/2022/06/7GXBYvdCJt4EJZsuh31p_30_5ede065860504bf01ed12ff34872fa1c_file.pdf) <https://72bid.com?password-protected=login>

<https://zolnir.si/en/system/files/webform/faufoti505.pdf>

<http://www.medvedy.cz/adobe-photoshop-2021-version-22-5-keygenerator-download/>

[https://frustratedgamers.com/upload/files/2022/06/HSbibsvMXIxVlmG9juPA\\_30\\_9cd39ad8d3f913ffd5decbcbcf3c8253\\_file.p](https://frustratedgamers.com/upload/files/2022/06/HSbibsvMXIxVlmG9juPA_30_9cd39ad8d3f913ffd5decbcbcf3c8253_file.pdf) [df](https://frustratedgamers.com/upload/files/2022/06/HSbibsvMXIxVlmG9juPA_30_9cd39ad8d3f913ffd5decbcbcf3c8253_file.pdf)

[https://saintjohnvianneysocials.com/upload/files/2022/06/9XvO9iFm1lKvzJNyiXVy\\_30\\_ad1421789660fa7a5158d393aa5ee9d](https://saintjohnvianneysocials.com/upload/files/2022/06/9XvO9iFm1lKvzJNyiXVy_30_ad1421789660fa7a5158d393aa5ee9d1_file.pdf) [1\\_file.pdf](https://saintjohnvianneysocials.com/upload/files/2022/06/9XvO9iFm1lKvzJNyiXVy_30_ad1421789660fa7a5158d393aa5ee9d1_file.pdf)

<https://katrinsteck.de/adobe-photoshop-2022-version-23-0-1-crack-file-only-full-version-download-final-2022/>

[http://www.ubom.com/upload/files/2022/06/jLKqL1La25Ht9q8rNZYC\\_30\\_eb61db2db92cf41f7790a92c88d2115e\\_file.pdf](http://www.ubom.com/upload/files/2022/06/jLKqL1La25Ht9q8rNZYC_30_eb61db2db92cf41f7790a92c88d2115e_file.pdf) [https://secret-journey-22482.herokuapp.com/Adobe\\_Photoshop\\_2021\\_Version\\_2211.pdf](https://secret-journey-22482.herokuapp.com/Adobe_Photoshop_2021_Version_2211.pdf)

[http://www.studiofratini.com/wp-content/uploads/2022/06/Photoshop\\_2021\\_Version\\_2200.pdf](http://www.studiofratini.com/wp-content/uploads/2022/06/Photoshop_2021_Version_2200.pdf)

<https://dawnintheworld.net/adobe-photoshop-cc-2018-hacked-free-final-2022/>

<https://www.vitillo.eu/en/system/files/webform/curriculum/adobe-photoshop-2022-version-23.pdf>